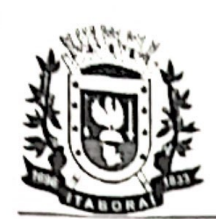

Prefeitura Municipal de Itaboraí

Secretaria Municipal de Serviços Públicos

### **DECISÃO**

**RESPOSTA IMPUGNACÃO 2** 

Remova Marca d'água

**RUBRICA** 

Wondershare

**DFelement** 

### FEITO: IMPUGNAÇÃO DE EDITAL DE LICITAÇÃO

REFERÊNCIA: PREGÃO ELETRÔNICO Nº 072/2023

### **OBJETO: "AQUISIÇÕES DE MATERIAIS ELÉTRICOS"**

### **REQUERENTE: D.M.P. EQUIPAMENTOS LTDA.**

Trata-se de impugnação e pedido de esclarecimentos apresentado pela empresa D.M.P. EQUIPAMENTOS LTDA. questionando, brevemente falando, que:

- 1. Que não houve exigência de ensaios e laudos técnicos;
- 2. Que não consta descritivo técnico para definir as características das luminárias do item 6; e
- 3. Que não se exigiu garantia mínima para as luminárias (item 6).

Inicialmente, cabe dizer que a licitação é "o procedimento administrativo vinculado por meio do qual os entes da Administração Pública e aqueles por ela controlados selecionam a melhor proposta entre as oferecidas pelos vários interessados, com dois objetivos - a celebração de contrato, ou a obtenção do melhor trabalho técnico, artístico ou científico."1.

Assim, quanto ao primeiro ponto objeto de impugnação, qual seja, a ausência de exigência de ensaios e laudos técnicos, as razões apresentadas não merecem acolhimento.

Isto porque, a Lei 8666/93, mais conhecida como a Lei das Licitações e Contratos Administrativos, não prevê esse tipo de exigência, conforme se verifica da transcrição do seu art. 30. Vejamos:

> "Art. 30. A documentação relativa à qualificação técnica limitar-se-á a:

<sup>&</sup>lt;sup>1</sup> CARVALHO FILHO, José dos Santos. Manual de Direito Administrativo. 26ª ed. São Atlas, 2013, p. 236.

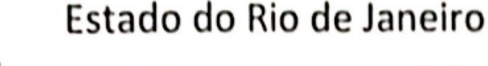

 $a_{\Gamma}$ **RUBRICA FLS** 

Remova Marca d'água

Wondershare

**PDFelement** 

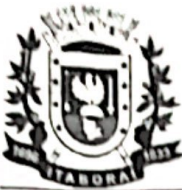

# Prefeitura Municipal de Itaboraí

# Secretaria Municipal de Servicos Públicos

I registro ou inscrição na entidade profissional competente?

Il comprovação de aptidão para desempenho de atividade pertinente e compatível em características, quantidades e prazos com o objeto da licitação, e indicação das instalações e do aparelhamento e do pessoal técnico adeguados e disponíveis para a realização do objeto da licitação, bem como da qualificação de cada um dos membros da equipe técnica que se responsabilizará pelos trabalhos?

III comprovação, fornecida pelo órgão licitante, de que recebeu os documentos, e, quando exigido, de que tomou conhecimento de todas as informações e das condições locais para o cumprimento das obrigações objeto da licitação?

IV prova de atendimento de requisitos previstos em lei especial, quando for o caso."

No presente caso, conforme já afirmado, deve ser aplicada a legislação pertinente e, ao que nos parece, tal legislação não determina a exigência de laudos e ensaios técnicos. Ademais, se passará a constar no edital que os materiais fornecidos sejam devidamente aprovados pelo INMETRO, nos termos da própria impugnação ora analisada, a exigência de laudos e ensaios nos parece ser prescindível, uma vez que o INMETRO detém a competência para aferição de qualidade e desempenho dos mesmos, conforme asseverado pelo próprio Impugnante, razão pela qual, neste ponto, não se acolhe as razões da impugnação.

Quanto ao segundo ponto objeto de impugnação, qual seja, que não consta descritivo técnico para definir as características das luminárias do item 6, assiste razão ao Impugnante.

Como sabemos e já dito acima, a licitação é "o procedimento administrativo vinculado por meio do qual os entes da Administração Pública e aqueles por ela controlados selecionam a melhor proposta entre as oferecidas

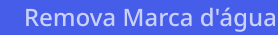

**: RUBRICA** 

 $\mathbf{Q}$ .

**FLS** 

Wondershare **PDFelement** 

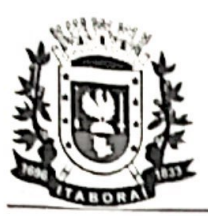

### Prefeitura Municipal de Itaboraí

## Secretaria Municipal de Serviços Públicos

pelos vários interessados, com dois objetivos - a celebração de contrato, ou a obtenção do melhor trabalho técnico, artístico ou científico.".

Nestes termos, ponto de extrema relevância para o sucesso de uma licitação reside na capacidade de definir, com máxima clareza e precisão, o objeto pretendido. Em dispositivos diversos, a Lei nº 8.666/1993 aponta como vetor do agir administrativo e dever do gestor público a indicação de qualidade do produto. A Administração tem o dever de indicar o objeto pretendido na licitação, inclusive com as características necessárias à qualidade satisfatória.

Aliás, à guisa de exemplificação, no pregão, muito criticado por apressar a licitação sem garantir qualidade, a regra foi tão destacada que a própria lei só admite considerar um objeto como comum, se for possível descrevê-lo, assegurando a qualidade.

Hoje, a Administração pode adquirir produtos exigindo especificação completa do bem de acordo com as regras de ergonomia, estabelecer testes laboratoriais por conta do contratado ou até mesmo exigir que o licitante apresente amostras do produto, garantindo-se ao licitante o direito à contraprova. Tudo em nome da qualidade! Cabe, todavia, ressaltar que o Administrador deverá sempre ter em mente o interesse público e procurar resguardar-se em relação a interesses escusos por trás de grandiosas ofertas particulares que venham a comprometer os princípios da licitação.

Definir o objeto com o máximo de precisão nada mais significa do que colocar no papel a necessidade pública a ser satisfeita. As necessidades humanas são as exigências reais ou efetivas para uma vida digna em sociedade. Não custa lembrar que o princípio da dignidade da pessoa humana é, ao mesmo tempo, o mais importante fundamento e objetivo do Estado Democrático de Direito (art. 1o. da Constituição).

As necessidades individuais, satisfeitas, em regra, pela própria pessoa, são aquelas que consideram o indivíduo isoladamente. Exemplos: alimentação, vestuário, transporte e habitação. Em caráter excepcional, o Estado ou Poder assumir as responsabilidades pelo atendimento das Público pode necessidades individuais básicas de certo conjunto de pessoas. Observe que a Constituição qualifica como direito fundamental social a assistência aos desamparados (art. 6o.) e estabelece que a assistência social será prestada a quem dela necessitar, independentemente de contribuição à seguridade social, e tem por objetivos: a) a proteção à família, à maternidade, à infâneta

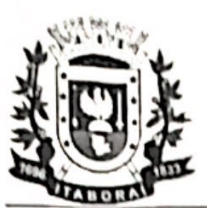

Prefeitura Municipal de Itaboraí

#### $a_{\cdot}$ **RUBRICA**

Wondershare

**PDFelement** 

Secretaria Municipal de Servicos Públicos

adolescência e à velhice; b) o amparo às crianças e adolescentes carentes; c) a promoção da integração ao mercado de trabalho; d) a habilitação e reabilitação das pessoas portadoras de deficiência e a promoção de sua integração à vida comunitária e e) a garantia de um salário mínimo de benefício mensal à pessoa portadora de deficiência e ao idoso que comprovem não possuir meios de prover à própria manutenção ou de tê-la provida por sua família, conforme dispuser a lei (art. 203).

As necessidades coletivas são aquelas de um conjunto definido de pessoas (classes, categorias, coletivos). Exemplos: uma ponte que liga duas regiões, urbanização de determinada região.

As necessidades gerais são de todos de forma homogênea. Exemplos: educação, saúde, segurança pública.

As necessidades públicas, primeira fase da despesa pública, são as necessidades individuais, coletivas e gerais atendidas pelo Estado ou Poder Público.

Assim, no presente caso, assiste razão à Requerente, posto que o item 6 não apresenta a descrição mais adequada para fins de atendimento da necessidade pública, merecendo acolhimento as razões expostas no pedido de esclarecimento, razão pela qual esclarecemos que serão realizadas modificações no edital, passando a constar do mesmo os seguintes termos para fins de descrição do seu item 6:

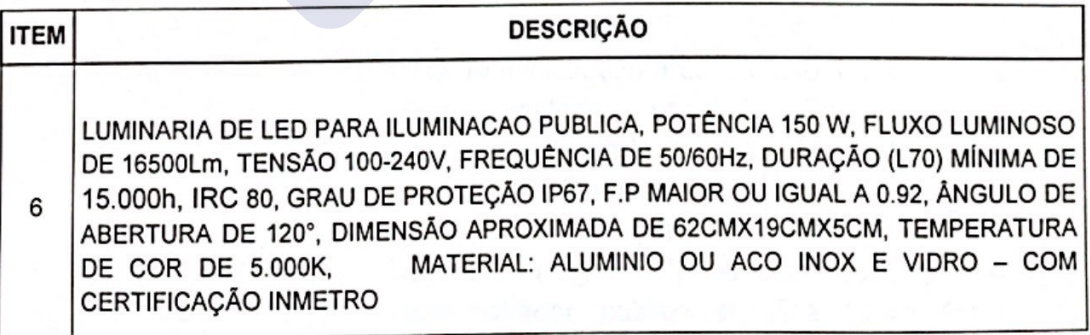

Nestes termos, quanto a este ponto, acolhe-se as razões recursais, para que passe a constar dispositivo que estabeleça a exigência de que todos os materiais que serão fornecidos estejam de acordo com as normas técnicas vigentes no INMETRO e ABNT.

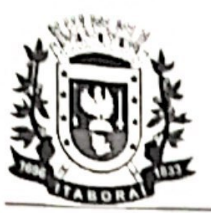

Prefeitura Municipal de Itaboraí

Secretaria Municipal de Serviços Públicos

Wondershare

**PDFelement** 

Remova Marca d'água

 $Q \cdot$ 

Finalmente, o terceiro e último ponto, qual seja, a ausência de exigência de garantia mínima para luminárias (item 6), assiste razão ao Requerente.

Isto porque, é de conhecimento geral que a Administração Pública deve se pautar, nos moldes do caput do artigo 37 da Constituição Federal de 1988, por diversos princípios, dentre eles, o da Legalidade.

O princípio da legalidade determina que as atividades administrativas deverão se resumir aos limites fixados pelas leis. Hely Lopes Meirelles define este princípio da sequinte maneira:

"A legalidade, como princípio da Administração (CF, art. 37, caput), significa que o administrador público está, em toda a sua atividade funcional, sujeito aos mandamentos da lei e às exigências do bem comum, e deles não se pode afastar ou desviar, sob pena de praticar ato invalido e expor-se a responsabilidade disciplinar, civil, e criminal, conforme o caso."

Nas relações entre particulares sabemos que o princípio aplicado é o da autonomia da vontade, pelo qual as partes ficam livres para fazer tudo o que não for contrário à lei. Já nas relações em que participa o Poder Público, conforme afirma Maria Sylvia Zanella Di Pietro:

> "a Administração Pública só pode fazer o que a lei permite.".

No mesmo sentido, Hely Lopes Meirelles destaca :

"Na Administração Pública não há liberdade vontade pessoal. Enguanto nem na administração particular é lícito fazer tudo que a lei não proíbe, na Administração Pública só é permitido fazer o que a Lei autoriza. A lei para o particular significa "pode fazer assim"; para o administrador público significa "deve fazer assim."

Celso Antônio Bandeira de Mello afirma que o princípio da legalidade está demonstrado de forma clara no art. 4º da Lei de Licitações, que dispos seguinte:

Remova Marca d'água

**RUBRICA** 

an

Wondershare

**PDFelement** 

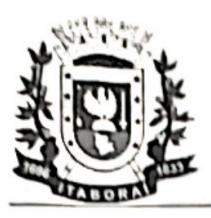

Prefeitura Municipal de Itaboraí

Secretaria Municipal de Servicos Públicos

"Art. 4º - Todos quantos participem da licitação promovida pelos órgãos ou entidades a que se refere o art. 1º têm o direito público subjetivo à fiel observância do pertinente procedimento estabelecido nesta Lei, podendo qualquer cidadão acompanhar o seu desenvolvimento, desde que não interfira de modo a perturbar ou impedir a realização dos trabalhos."

Desta forma, Lúcia Valle observa quanto a este princípio que deve ser interpretado mais extensivamente, porém com certa cautela, concluindo que:

> "Há de se entender como regime de estrita legalidade não apenas a proibição da prática de atos vedados pela lei, mas, sobretudo, a prática, tão-somente, dos expressamente por ela permitidos. Toda via, aceitamos como já afirmamos anteriormente, a integração no Direito Administrativo, desde que cintada de cautelas."

Podemos concluir, portanto, que o princípio da Legalidade, sob a ótica da Administração Pública, deve significar sempre fazer apenas o que está previsto em lei, não podendo agir na omissão dela.

No presente caso, há de ser observada a legislação de regência, o que se verifica não ter sido feito quando da elaboração do edital, principalmente quando se verifica, de fato, a ausência de exigência de garantia mínima para luminárias (item 6).

No presente caso, conforme já afirmado, deve ser aplicada a legislação pertinente e, ao que nos parece, tal legislação determina (ANEXO I -REGULAMENTO TÉCNICO DA QUALIDADE PARA LUMINÁRIAS PARA A ILUMINAÇÃO PÚBLICA VIÁRIA da Portaria nº 62/2022), no item 5.2, letra j, que tal exigência deve constar do edital, razão pela qual, neste ponto, se acolhe as razões da impugnação.

Ressaltamos que, além do caráter vinculante da presente decisão, a mesma, por óbvio, interfere na formação da proposta de preços e, por ta

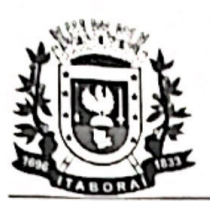

Prefeitura Municipal de Itaboraí

 $: 19880A$ 

Remova Marca d'água

 $\mathcal{Q}$ .

 $FLS$ 

**Wondershare** 

**PDFelement** 

Secretaria Municipal de Serviços Públicos

motivo, enseja a republicação do edital e redesignação da data da sessão do certame licitatório, o que ora determino, devendo o respectivo aviso de licitação ser publicado no Diário Oficial do Município de Itaboraí.

De acordo com os termos acima, determino sejam realizadas as modificações no edital conforme a presente decisão, bem como, após, encaminho os presentes autos ao ilustre Pregoeiro municipal para que adote as providências no sentido de dar ciência à Requerente acerca da presente decisão.

Itaboraí, 12 de junho de 2023.

Diogo Sperling dos Santos Secretário Municipal de Serviços Públicos Mat. nº 44.736 **Norwei**